## SAP ABAP table RSRCURRDISP {Alternative Currency Display in BEx}

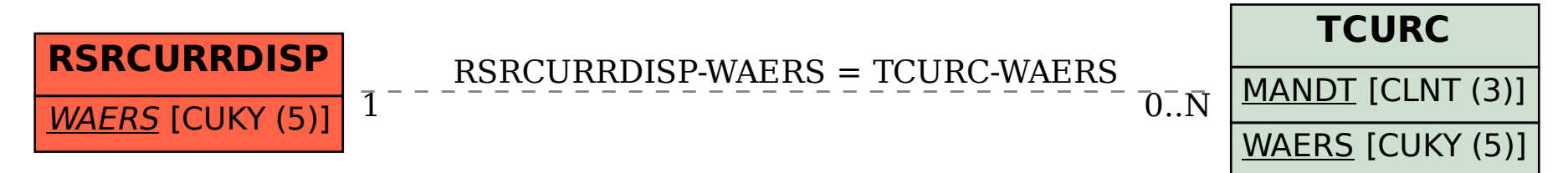